## QSAN XCbueSAN Series Configuration Worksheet

Use this worksheet to collect and record information for configuring the QSAN XCubeSAN series storage system. This worksheet should be used in conjunction with the **XCubeSAN QIG (Quick**) [Installation Guide\).](https://www.qsan.com/download_center) Refer to the chapter 2, Prepare for Installation in the [XCubeSAN SANOS 4.0](https://www.qsan.com/download_center)  [Software Manual](https://www.qsan.com/download_center) for an installation overview and additional chapters for setting up the system. The values in grey color are examples for your configuration reference.

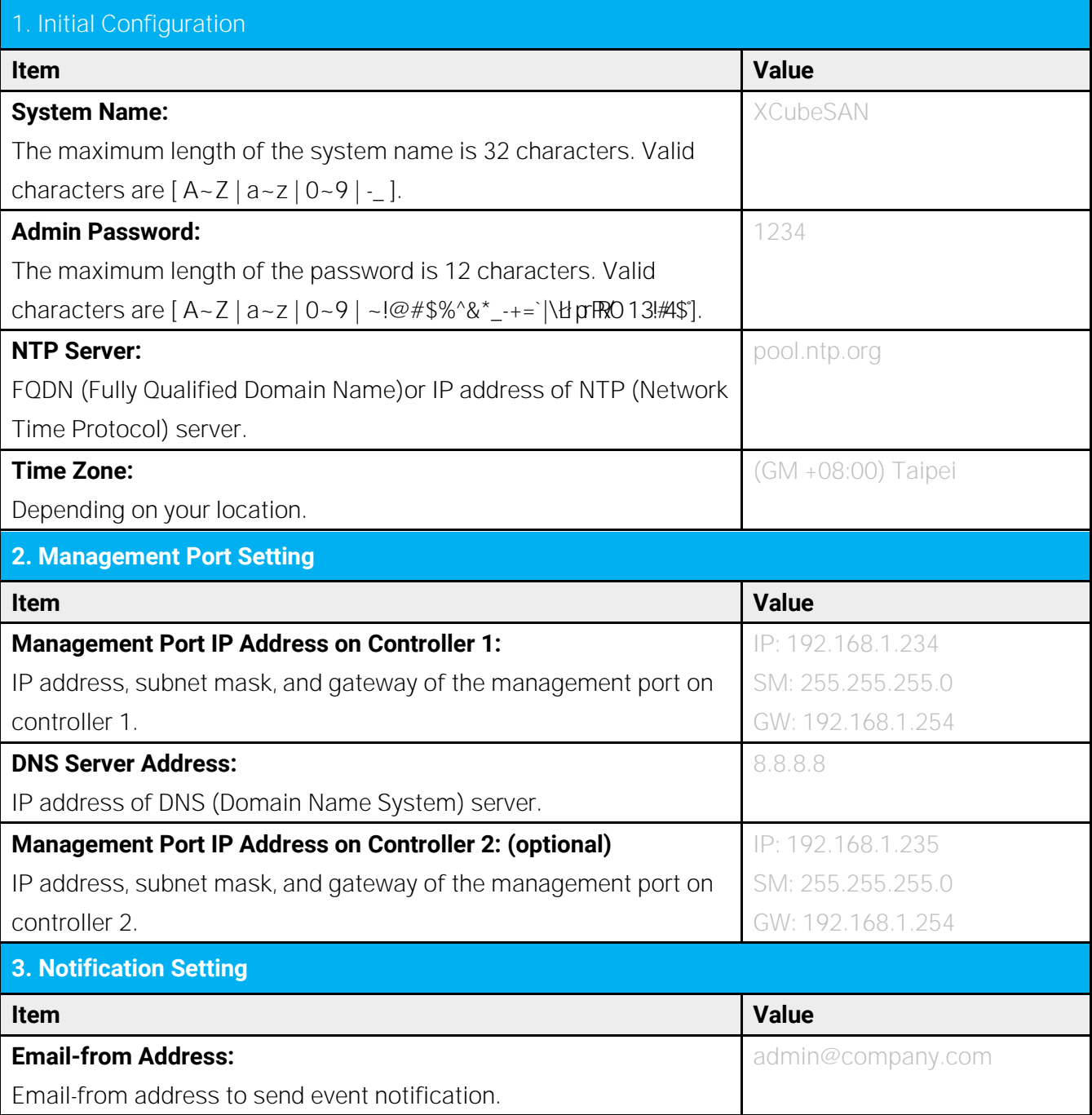

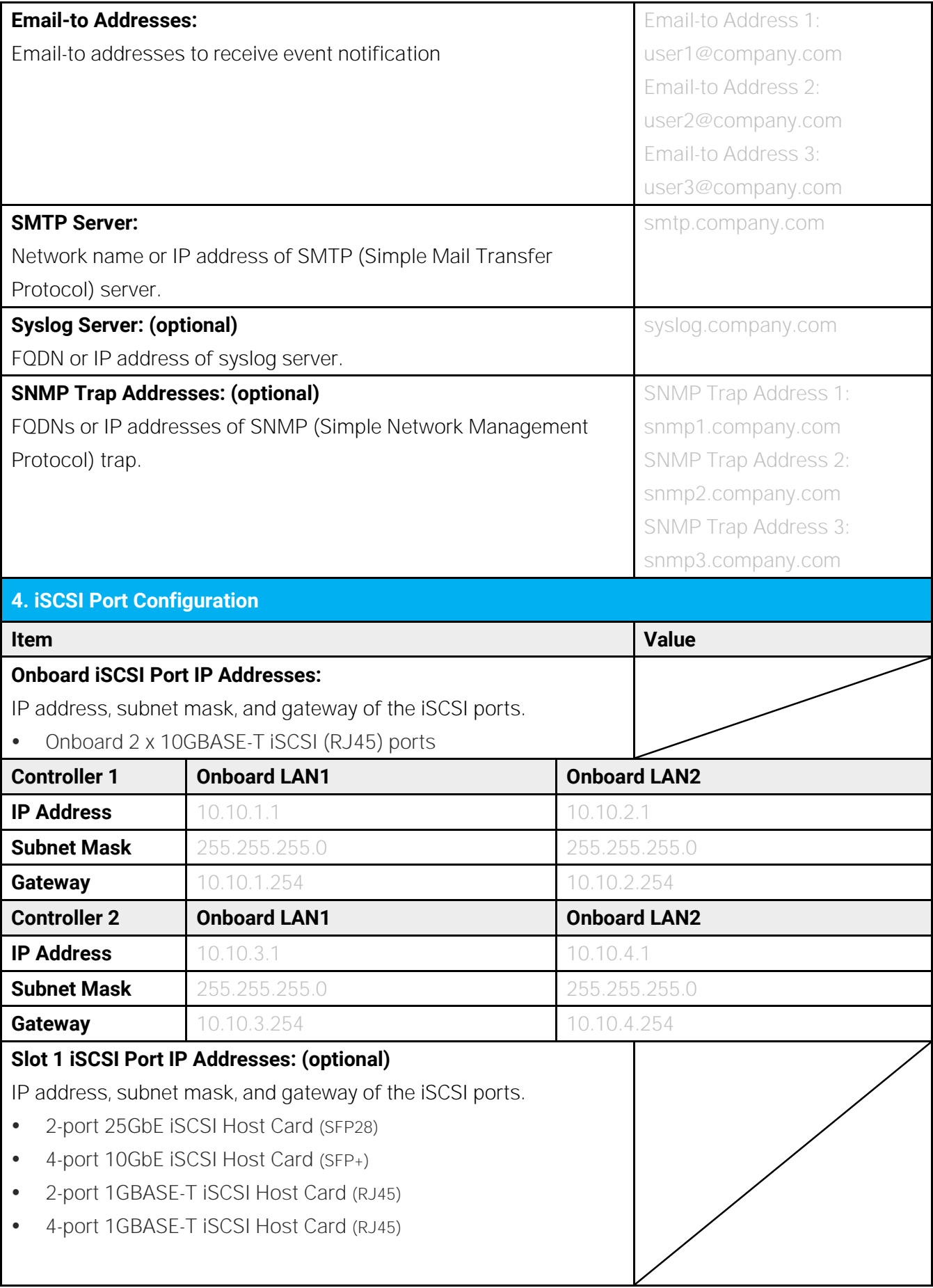

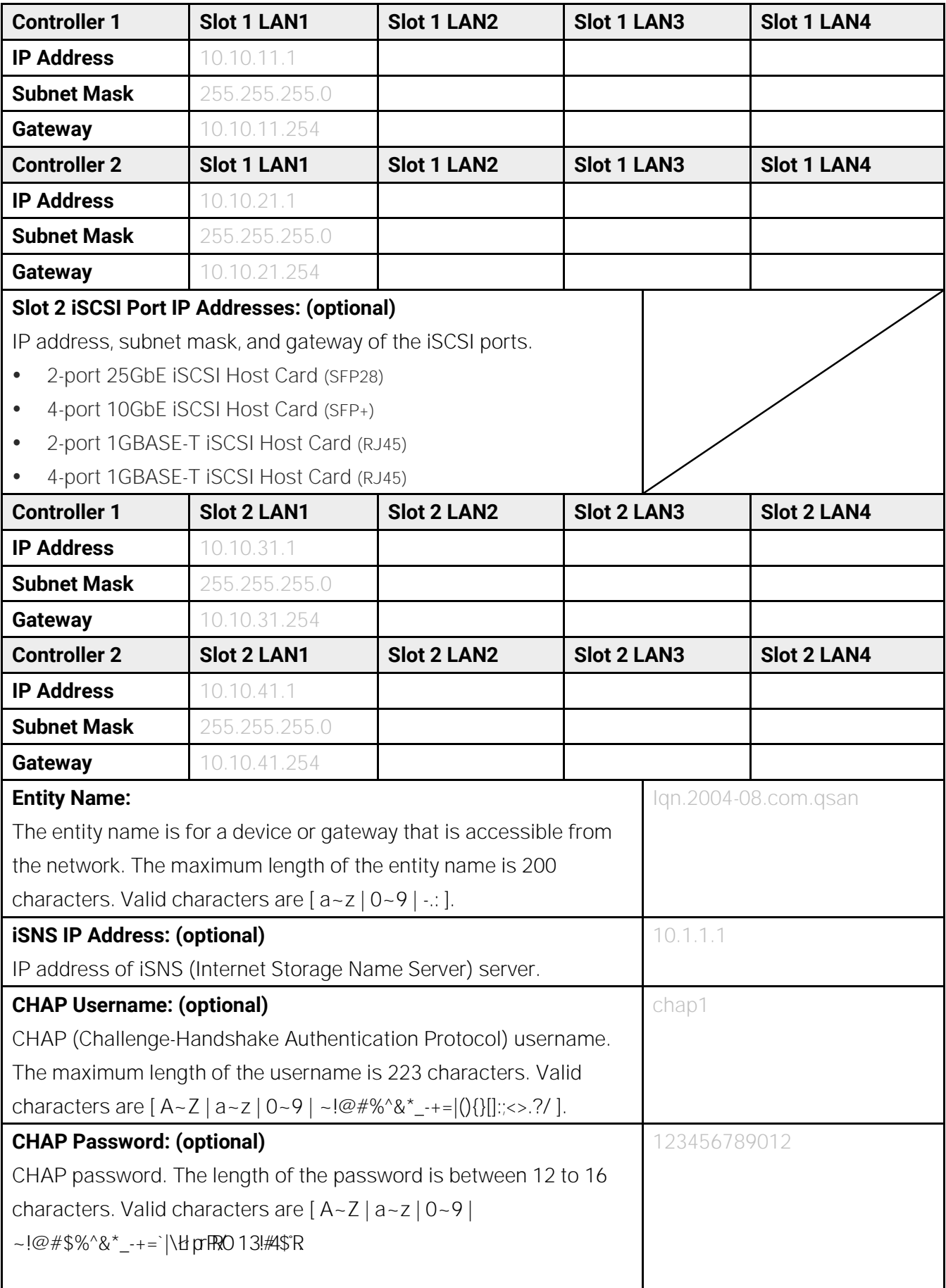

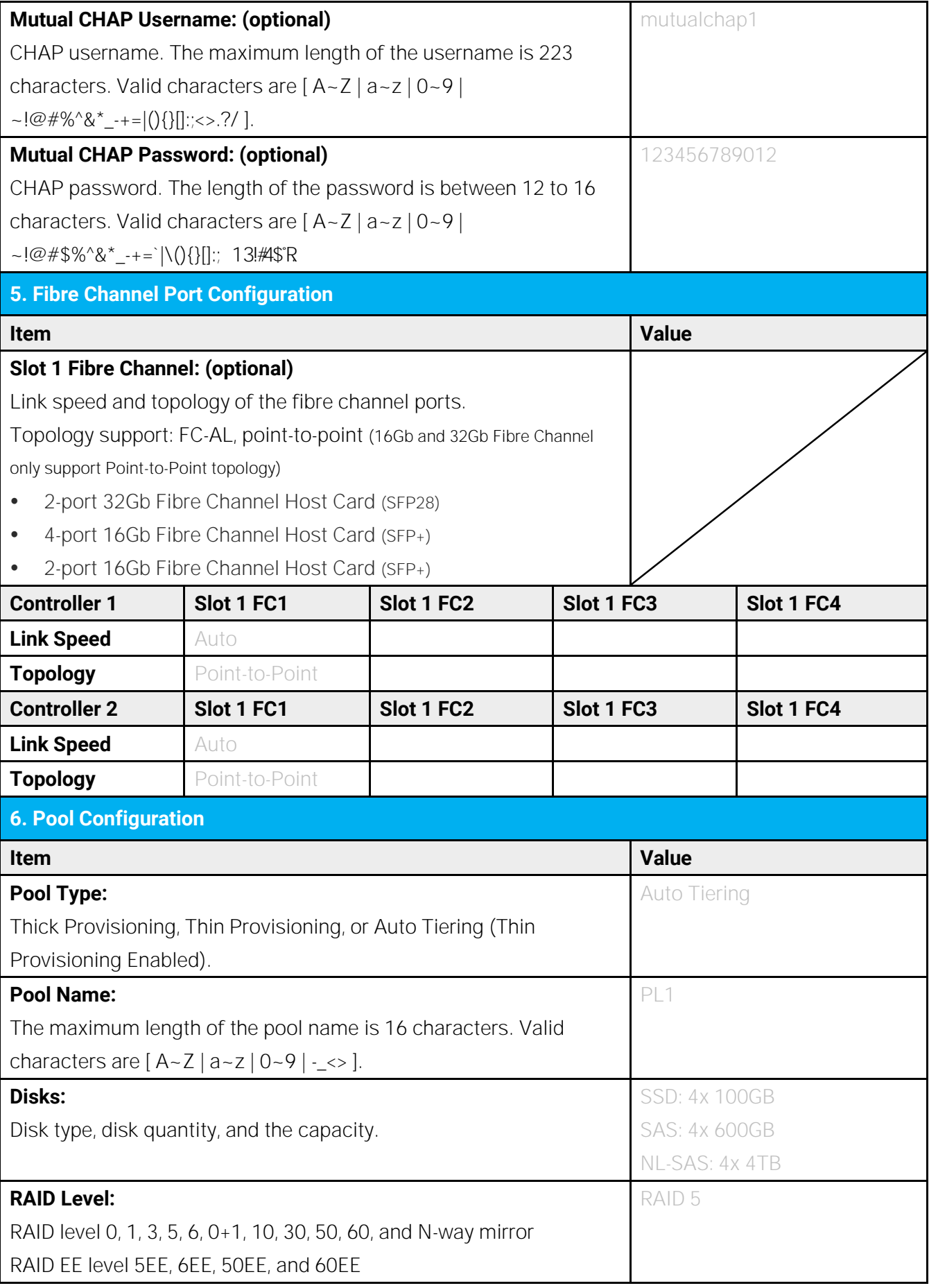

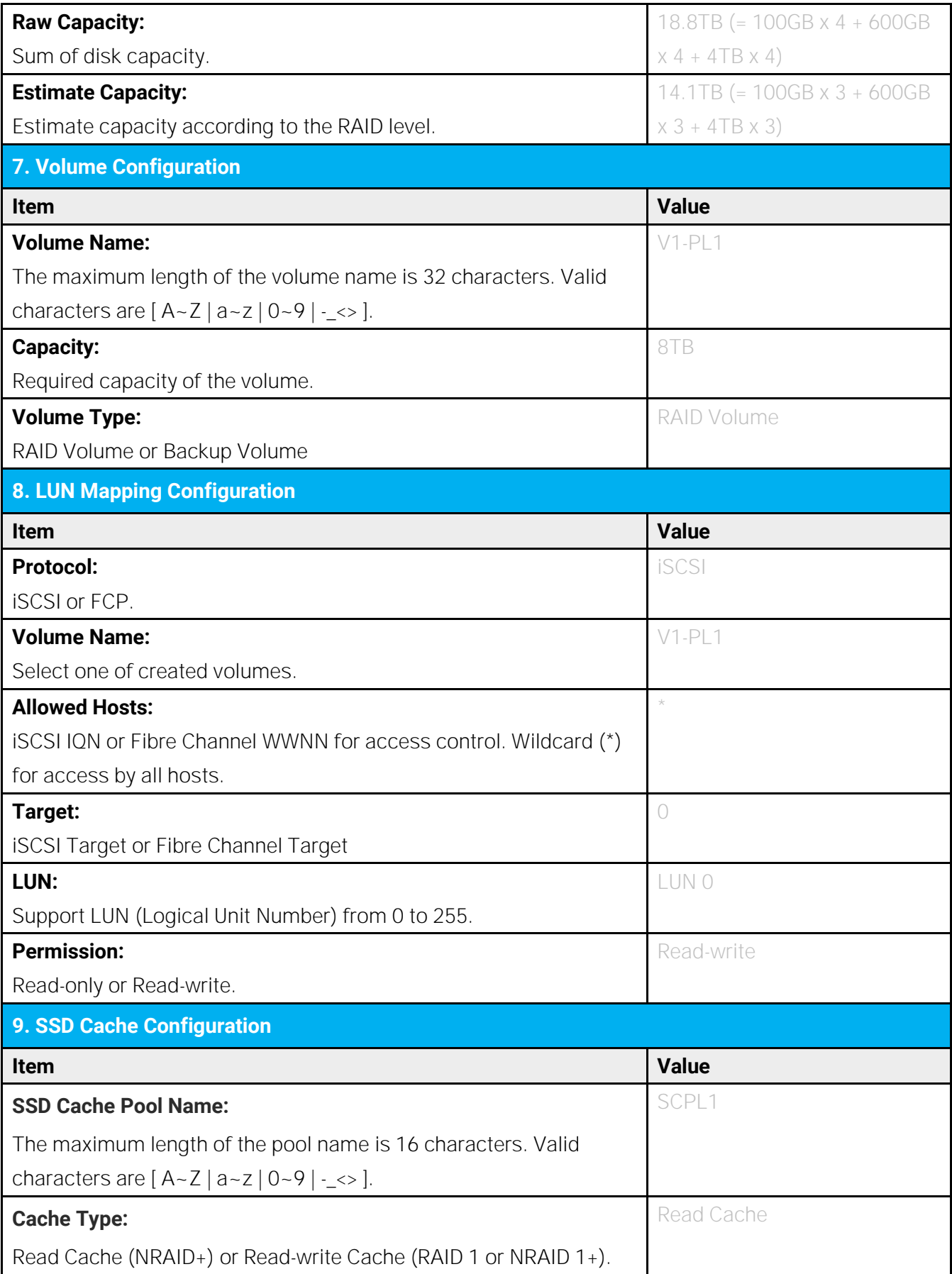

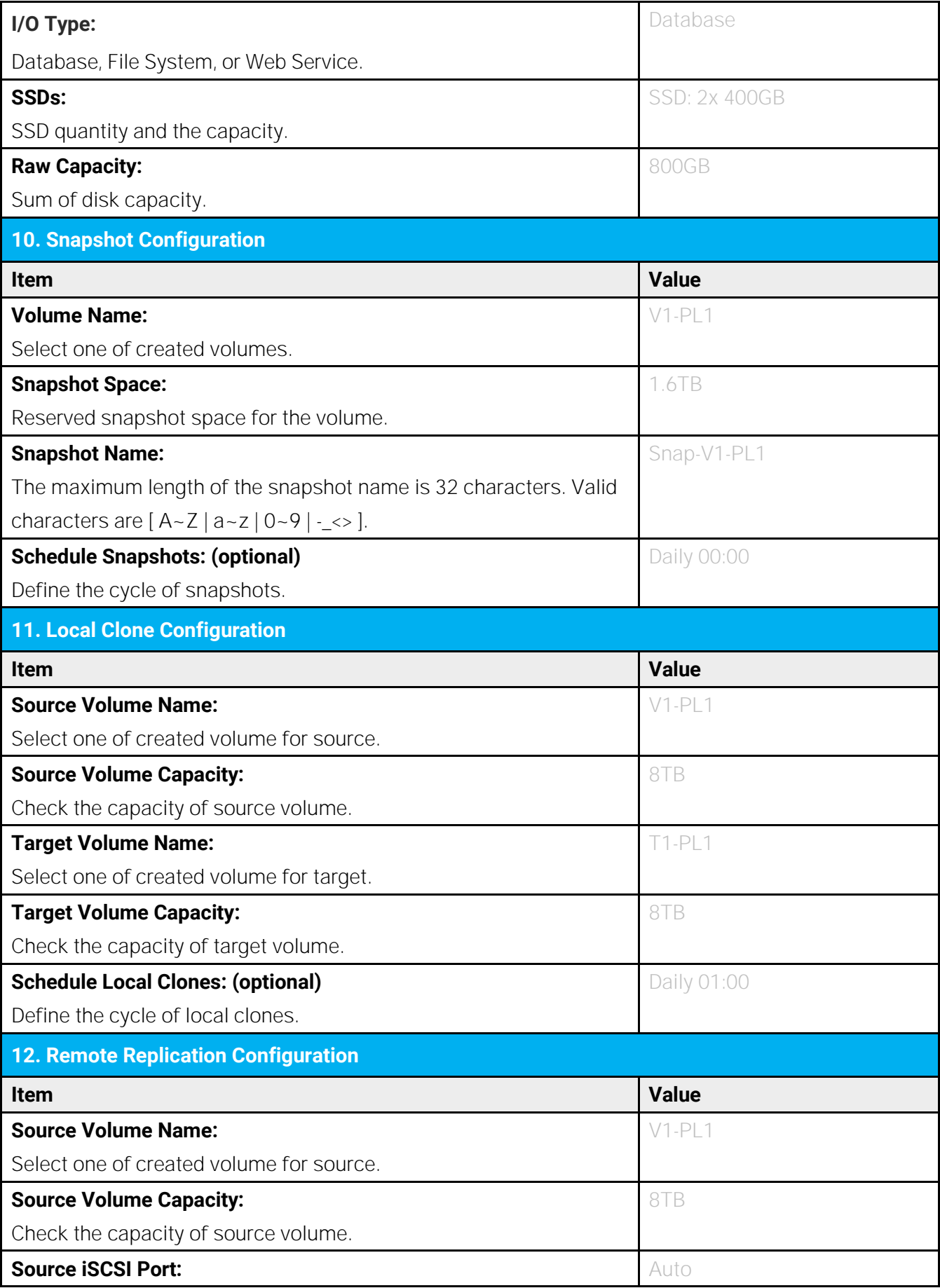

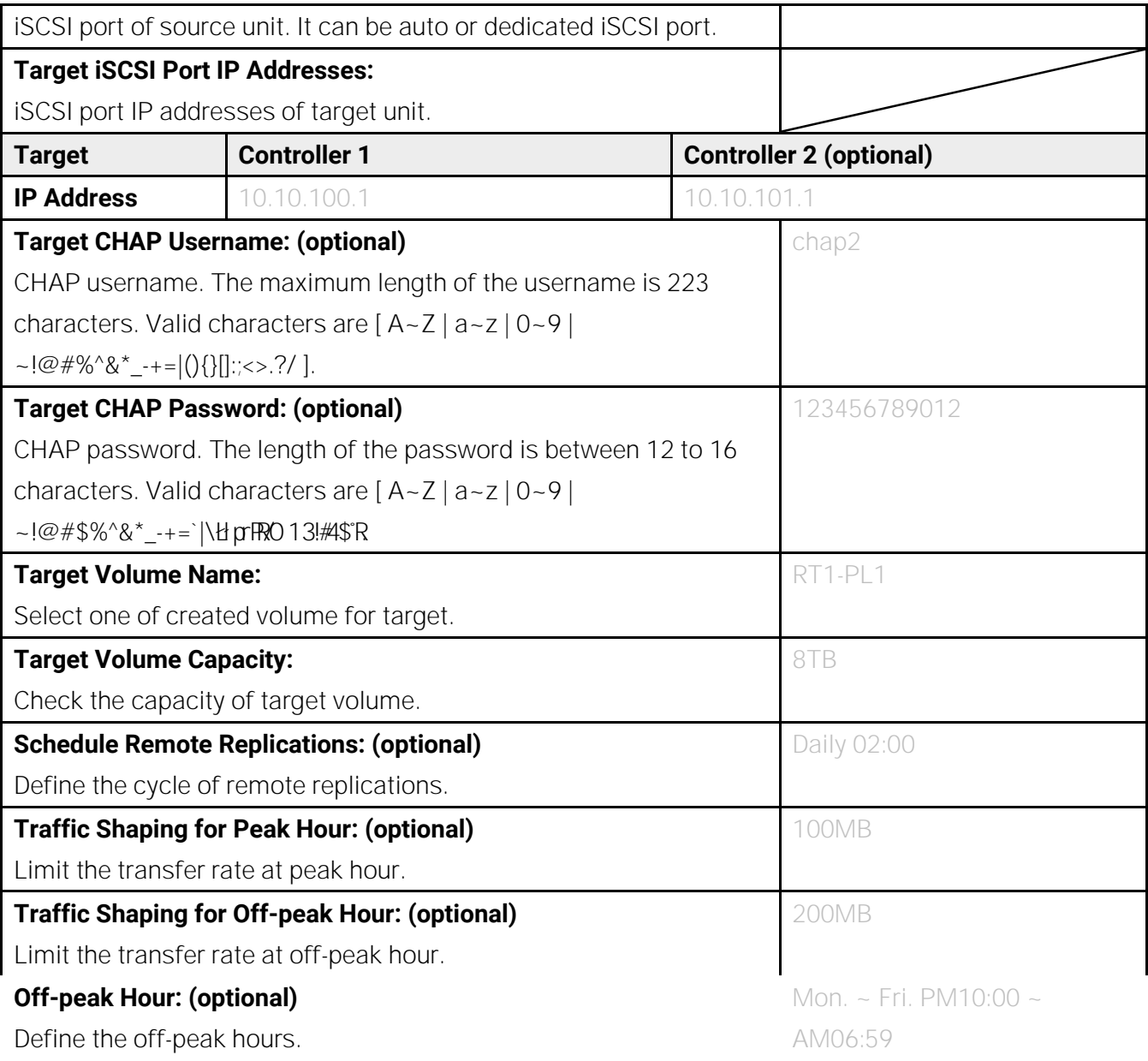

Sat. ~ Sun.4(u)-.2ETQq392.62 2